Massanutten Resort & TripShot Are Now Offering **SHUTTLE SERVICES!**

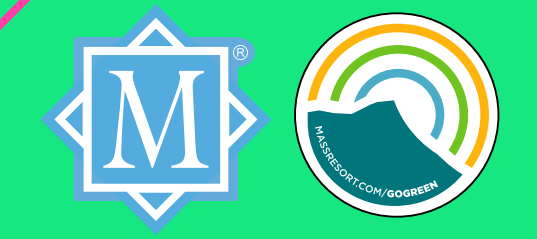

**Summer 2023 Season**

Cert. No. 645

## How to access **TripShot!**

## **Let us get you to where you need to go!**

Massanutten Resort has selected TripShot to connect you to where you want to go.

- **01.****Download TripShot** from your phone's app store.
- **02.** Select **Choose Public System.**
- **03.** Select Massanutten Resort from the public transit list.
- **04.** Select your trip choice and select your pick up choice and destination.
- **05.** Start enjoying **TripShot!**

**TIRED OF DRIVING?** Skip the GPS, save the gas, and hop on one of Massanutten's newest rides designed to save you time and make your stay even more enjoyable!

> **App Questions?** Email Shuttle@massresort.com or Call Massanutten at **540.607.6600**